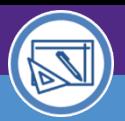

# Northwestern | FACILITIES CONNECT

AUDIENCE: SPACE DATA STEWARDS / ADMINISTRATORS

# SPACE VALIDATION HOW TO REQUEST ACCESS

Provides guidance on requesting access to update space record data in Facilities Connect.

## **GETTING STARTED**

Financial Operations Information Technology (FOIT) Security manages all new access to Facilities Connect. Please complete the **Finance, Facilities, and Research Administration Systems General Security Access Form**  located **[HERE](https://www.it.northwestern.edu/bin/docs/admin-systems/security/FFRAGeneralSecurityForm.pdf)**. .

### **DIRECTIONS:**

1

Fill out the following sections and fields in the form:

**Section A (page 1)** 

Required fields

- Date
- NetID
- Name
- HRIS EmpID
- NU Email
- Department

Request Type

• Select Facilities and Add

Is this a School or Department transfer?

• Select No

## **Section E: Facilities Management Access, Facilities Connect Roles – Space Module (Page 4)**

• Select Department Data Administrator role

## 3

2

### **Section E: Department Data Administrator/Steward (Page 4)**

• Add/Delete all applicable Department ID's that this person is responsible for.

## 4

## **Required Approvals (Page 8)**

- Complete Applicant section
- Fill out the Applicant section
- Please note that the **Department Head** and where applicable, the **Dean's Office** will need to approve, sign and date their respective sections.

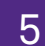

**Send Form to FOIT**<br> **S** Please send completed form to FOIT Security at **FOITsecurity@northwestern.edu**